## **Freikurs**

- 1. In ein Kursheft können 18 Kurse eingetragen werden
- 2. Übertragen Sie alle Unterrichtseinheiten in nebenstehende Tabelle
- 3. Werte zusammenzählen und entscheiden
	- welcher Kurs
	- mit wie vielen Einheiten

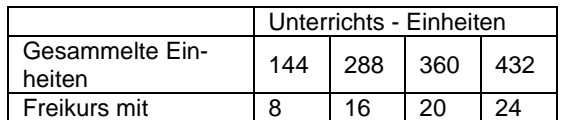

- 4. Für die Einreichung ist folgendes an die Arbeitskreisleitung zu senden:
	- Kursbuch
	- gewählter Freikurs
- 5. Sie bekommen anschließend eine Teilnahmebestätigung für Ihren gewählten Freikurs und sind damit für diesen Kurs fix angemeldet. Kursbuch wird retourniert
- 6. Die entsprechende Anzahl der Einheiten für den gewählten Freikurs werden von Ihren gesammelten Einheiten abgezogen.
- 7. Entnehmen Sie die Daten der Arbeitskreisleitung der Vereinszeitung oder Homepage

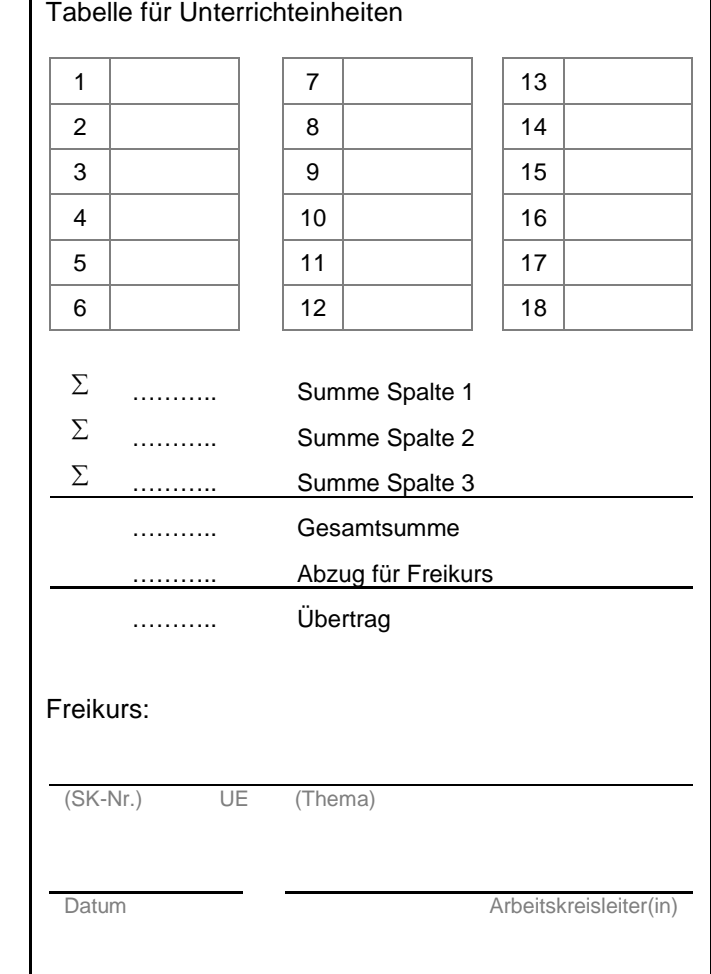